### Systémové programování Windows

Paměť - 2

## Obsah

D

- ▶ Memory Management
- Task Manager
- Aktuální stav paměti
- Stav virtuální paměti

### Memory Management

Þ

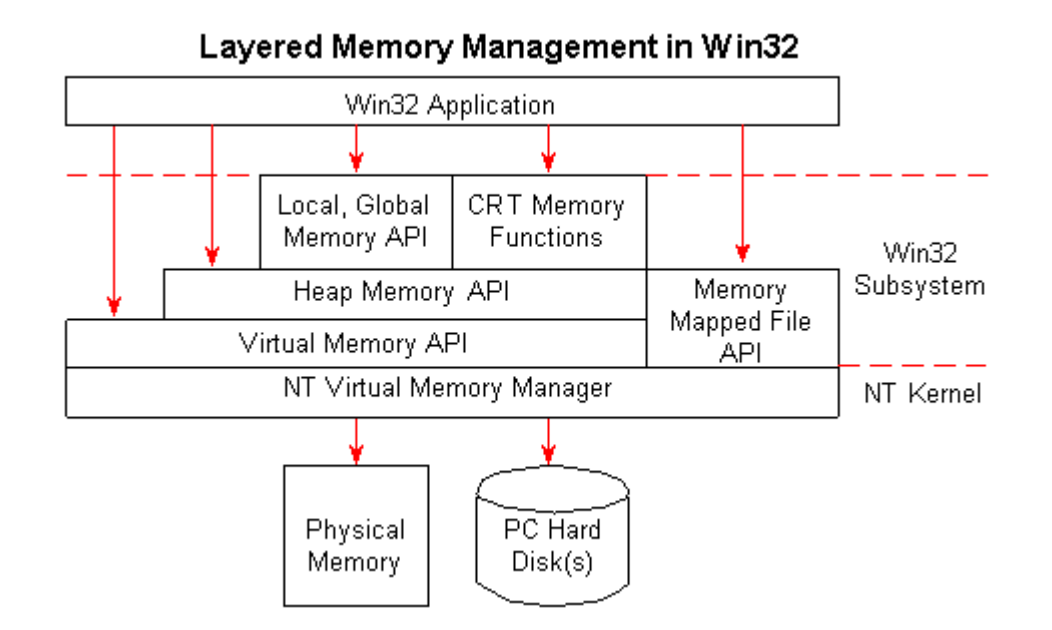

# Task Manager

#### Taskmgr.exe

 $\blacktriangleright$ 

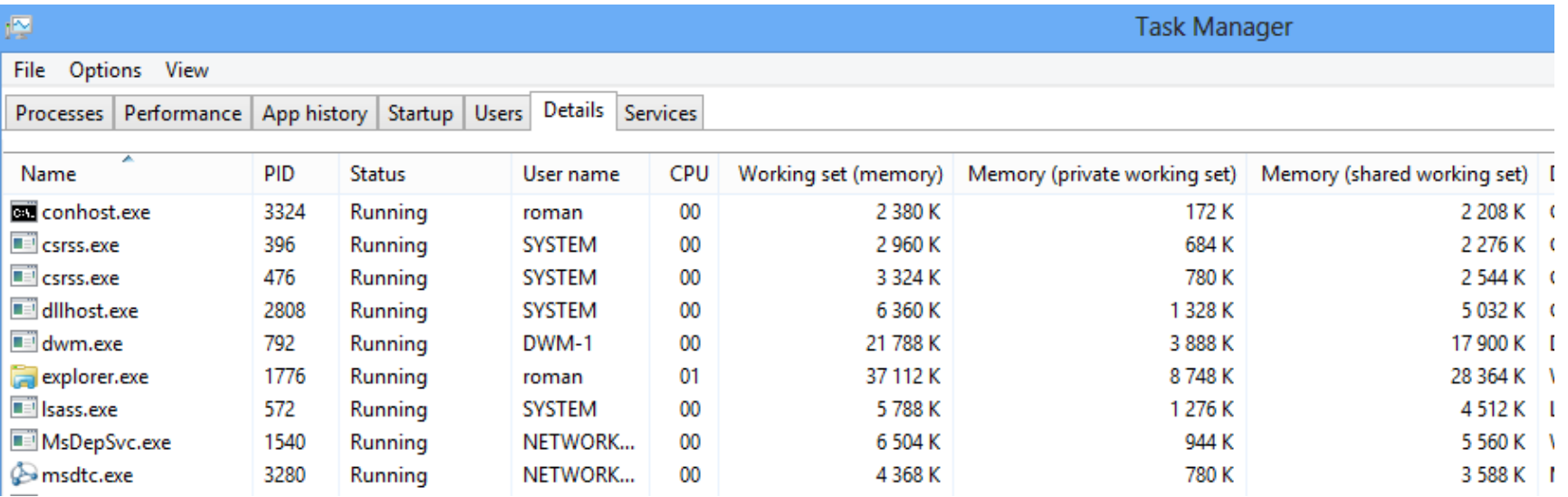

# Aktuální stav fyzicke paměti

#### ▶ Private Working Set

 Subset of working set that specifically describes the amount of memory a process is using that cannot be shared by other processes.

### ▶ Working Set

Amount of memory in the private working set plus the amount of memory the process is using that can be shared by other processes.

## Stav virtuální paměti

### ▶ Commit Size

Amount of virtual memory that is reserved for use by a process.

# Process Explorer

 $\blacktriangleright$ 

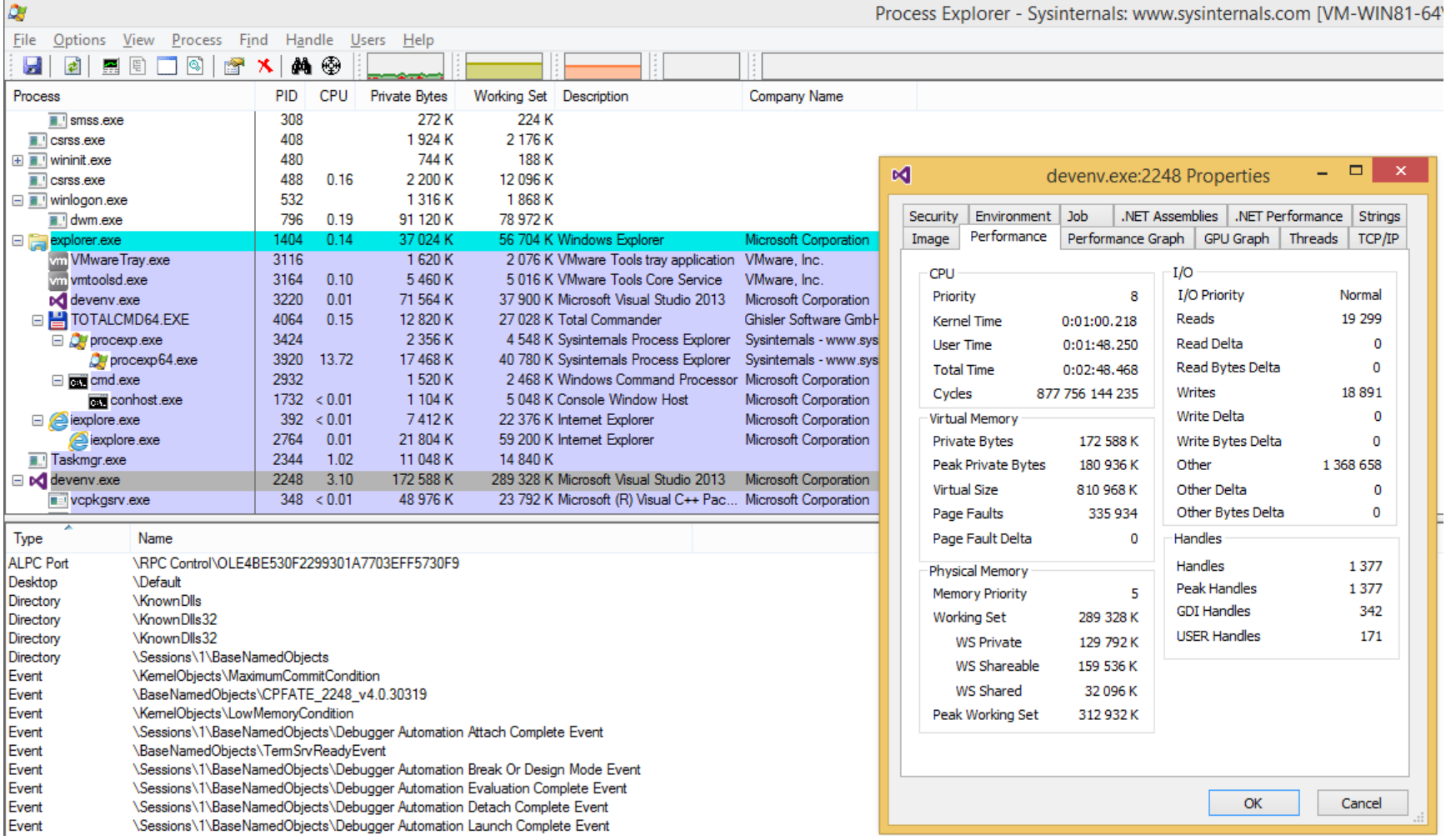

### Soubory namapované do paměti

```
HANDLE hFile = CreateFile (...);
HANDLE hFileMapping = CreateFileMapping(hFile, \ldots);
CloseHandle(hFile); 
PVOID fileView = MapViewOfFile(hFileMapping, ...);
```
// use the memory-mapped file

UnmapViewOfFile(fileView); CloseHandle(hFileMapping);

#### Díky za pozornost

 $\blacktriangleright$